## PowerPoint 2013 Window Study Guide

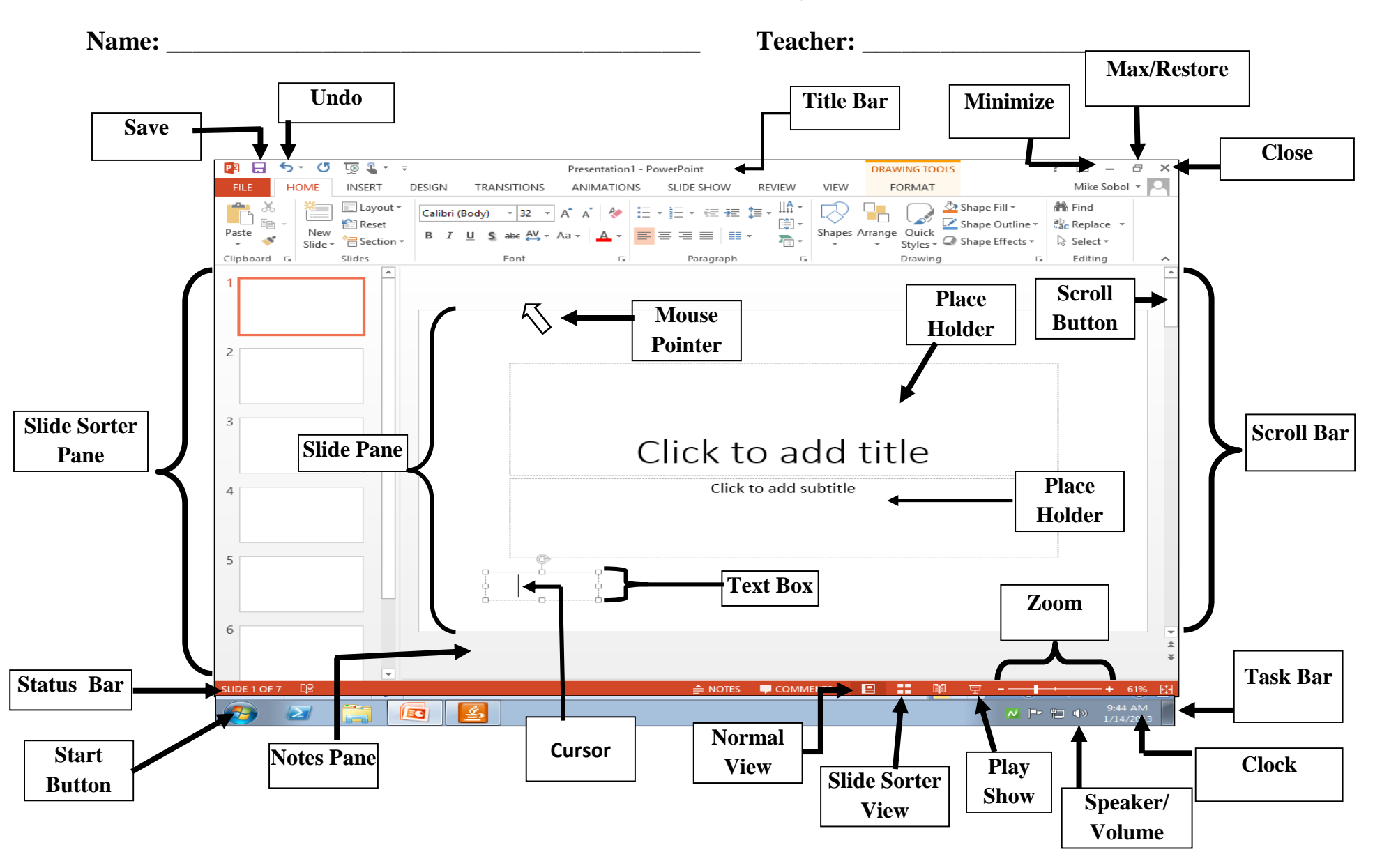